### <span id="page-0-0"></span>Programmation Unix 2 – cours n°10

#### [Edouard THIEL](http://pageperso.lif.univ-mrs.fr/~edouard.thiel/)

Faculté des Sciences

Université d'Aix-Marseille (AMU)

Janvier 2017

Les transparents de ce cours sont téléchargeables ici : <http://pageperso.lif.univ-mrs.fr/~edouard.thiel/ens/unix/> Lien court : <http://j.mp/progunix>

Edouard.Thiel@univ-amu.fr [Programmation Unix 2 – cours n](#page-29-0)°10 [CC BY-NC](http://creativecommons.org/licenses/by-nc/3.0/fr/) 1/30

Makefile (suite) :

- 1. Principes pour les règles
- 2. Les directives
- 3. Variables automatiques
- 4. Blocs de commandes

# 1 - Principes pour les règles

Rappel : la syntaxe générale d'une règle est

cible : dépendances

commande pour produire la cible

ou, de manière équivalente

cible : dépendances ; commande

make fonctionne en 2 passes :

- 1. il lit tout le fichier et mémorise les règles
- 2. il recherche la cible demandée

Toutes les dépendances doivent

- $\triangleright$  exister en tant que cible dans le Makefile
- $\triangleright$  et/ou correspondre à un fichier existant

Exemple : on crée ce Makefile dans un répertoire vide :

 $: b c$ b : c

make échoue car il n'y a ni cible "c" ni fichier "c".

Solutions :

- ightharpoonup regle  $\boxed{c}$  :
- ► ou créer un fichier "c" dans le répertoire.

Si une cible est un fichier existant, et si cette cible n'a pas de dépendances, la commande n'est pas exécutée.

Exemple :  $\Big|$  c :

echo "do c"

\$ make do c \$ touch c \$ make make: "c" est `a jour.

Une cible peut ne pas correspondre à un fichier.

Exemple : all, clean, depend

Appelées *cibles factices* (uk: phony targets)

Pour préciser des cibles factices dans le Makefile :

```
.PHONY : all clean
all : prog1 prog2
clean :
    rm -f *.o prog1 prog2
```
Intérêt : ne teste pas l'existence du fichier

- $\triangleright$  évite les problèmes (non exécution, principe n°2)
- $\blacktriangleright$  efficacité

make affiche chaque commande avant de l'exécuter :

$$
\begin{array}{c}\n\texttt{a}: \\
\texttt{echo "do a"}\n\end{array}
$$

\$ make echo "do a" do a

On peut supprimer l'affichage de la commande :

$$
\begin{array}{c}\mathtt{a} : \\ \mathtt{echo} \ \texttt{"do a"}\end{array}
$$

\$ make --silent do a

Autre méthode :

$$
\begin{array}{l} \texttt{a}: \\ \texttt{@echo "do a"} \end{array}
$$

\$ make do a

Une cible n'est réalisée qu'une seule fois ; si plusieurs dépendances aboutissent à la même cible, la commande n'est exécutée que la première fois.

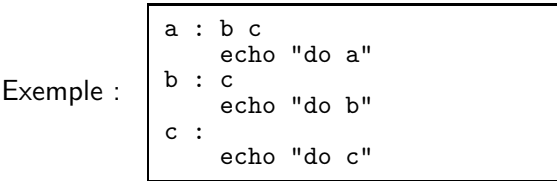

\$ make --silent do c do b do a

Plusieurs cibles peuvent partager la même règle.

Exemple : a : b echo "do a" b c : echo "do b or c"

```
$ make --silent
do b or c
do a
```
Une cible peut apparaître plusieurs fois, avec des dépendances identiques ou différentes ; les dépendances sont concaténées.

Cependant : un seul bloc de commande par cible.

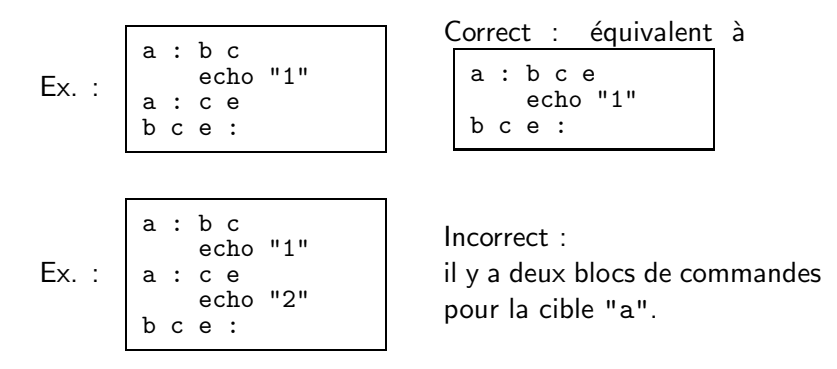

Pour mettre plusieurs blocs de commandes pour une même cible, il suffit de mettre " $:$ : " à la place de " $:$ " pour toutes les occurrences de la cible.

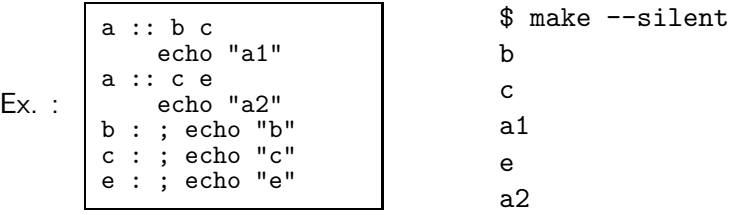

 $\rightarrow$  Les blocs sont exécutés dans l'ordre d'apparition.

":: " rend une cible factice.

Il y a donc 2 façons de déclarer des cibles factices :

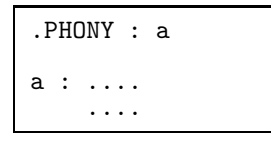

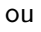

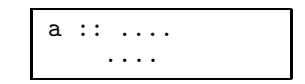

Par défaut, make s'arrête dès qu'une commande échoue. On peut désactiver l'arrêt en mettant "-" devant le bloc de commandes.

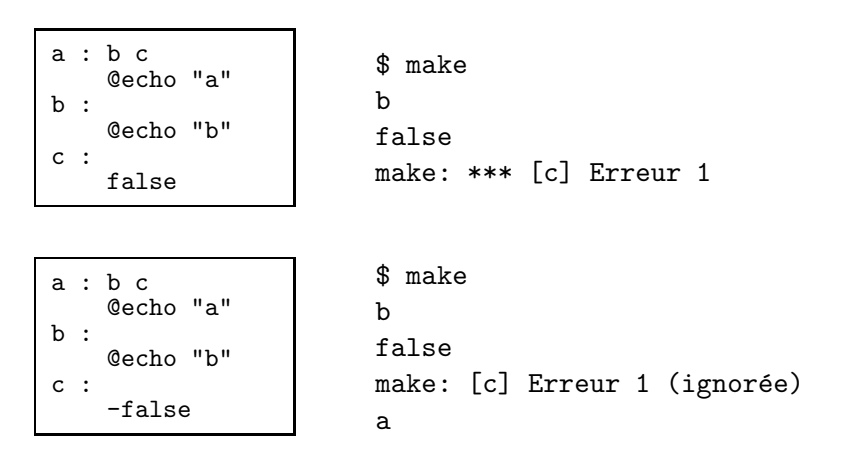

### 2 - Les directives

La commande make autorise l'emploi de directives :

- $\blacktriangleright$  inclusion de fichiers
- $\blacktriangleright$  variables
- $\blacktriangleright$  conditionnelles
- $\rightharpoonup$  etc

Toujours situées en début de ligne Jamais dans un bloc de commandes.

### Inclusion de fichiers

include fichier ...

Inclut le fichier, mais échoue si absent.

```
-include fichier ...
```
Inclut le fichier ; s'il est absent, ni erreur ni warning.

Usage typique : remplacement de makedepend par gcc -MM :

```
depend ::
    gcc -MM -std=c99 *.c >| .depend
-include .depend
```
### Variable de make

variable = valeur

Définit une variable et sa valeur ; pas besoin d'accoler

variable += valeur

Concatène la valeur à la fin

Substituer la valeur : \$(variable) ou \${variable} ou \$v si une lettre

 $\sqrt{N}$ On ne peut modifier une variable dans un bloc de commande

### Variables usuelles

```
SHELL = /bin/bash # Important : shell utilisé par make
CC= gcc
R.M= rm -fCFLAGS = -Wall -W - std = c99 -02CPATHS = -T.
LFLAGS = -lm -lmabibliothequeLPATHS = -L.
EXEC = monprogramme0BJS = module1.0 module2.0$(EXEC) : $(OBJS)$(CC) $(OBJS) $(LPATHS) $(LFLAGS) -o $(EXEC)$
```
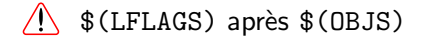

# Conditionnelle d'existence

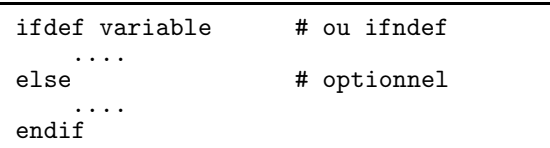

Inclut les lignes  $\dots$  selon que la variable est définie ou pas.

```
Ex. : | ifdef DEBUG
       CFLAGS = -Wall -W -std = c99 -02# Décommenter pour débugger avec gdb
       #DEBUG =
         CFLAGS += -gendif
       toto.o : toto.c
           gcc $(CFLAGS) -c toto.c
```
# Conditionnelle de valeur

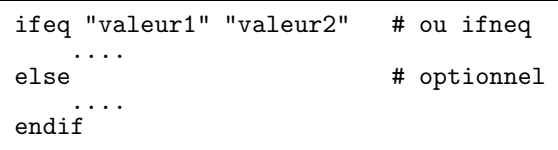

Inclut les lignes  $\dots$  selon que les valeurs sont égales ou pas. Variante : ifeq (valeur1, valeur2)

```
Ex. :
       CFLAGS = -Wall -W# CVER = ansi ou c99
       CVER = c99ifeq "$(CVER)" "c99"
         CFLAGS += -std=c99else
         CFLAGS += -ansiendif
       toto.o : toto.c
           gcc $(CFLAGS) -c toto.c
```
# 3 - Variables automatiques

Variables définies par make selon le contexte

- \$@ cible courante
- $$?$ dépendances plus récentes que \$0
- préfixe de \$0 (vide si extension non reconnue)  $\textcircled{\texttt{*}}$
- $\frac{1}{2}$ première dépendance
- $\mathbf{\$}^{\frown}$ liste des dépendances

 $\sqrt{ }$  S'utilisent uniquement dans le bloc de commandes

### **Exemple**

```
mod1.0:mod1.c$(CC) $(CPATHS) $(CFLAGS) -c mod 1.c]mod2.o: mod2.c$(CC) $(CPATHS) $(CFLAGS) -c mod 2.cprog1:mod1.omod2.o$(CC) mod1.o mod2.o $(LPATHS) $(LFLAGS) -o prog1
```
Peut se réécrire :

```
mod1.0:mod1.cmod2.0: mod2.cmod1.0 mod2.0:
    $(CC) $(CPATHS) $(CFLAGS) -c $*.cprog1 : mod1.o mod2.o
    \sin(CC) \sin \sin(LPATHS) \sin(LFLAGS) -o \sin
```
# Règle générique

 $Cible$  spéciale  $\lceil . \circ . \circ \cdot \rceil$ (ancienne syntaxe) tout .o dépend du .c du même nom

Dans l'exemple précédent,

```
mod1.0 : mod1.cmod2.o: mod2.cmod1.o mod2.o :$(CC) $(CPATHS) $(CFLAGS) -c *c
```
devient:

 $.C. O$ :  $$(CC) $(CPATHS) $(CFLAGS) -c $*.c$  Syntaxe GNU-make (la plus répandue) :

toute cible peut contenir un "%" (au plus), qui correspond à toute chaîne non vide.

Application :  $\begin{bmatrix} \% & 0 \\ \end{bmatrix}$  :  $\begin{bmatrix} \% & c \\ c \end{bmatrix}$  est plus clair que  $\boxed{c}$ 

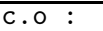

L'exemple précédent devient :

%.o : %.c \$(CC) \$(CPATHS) \$(CFLAGS) -c \$\*.c

# Suffixes (pour l'ancienne syntaxe)

make connaît une liste de suffixes pour  $\neq$  langages

Pour les afficher :

show :: @echo "\$(SUFFIXES)"

\$ make show .out .a .ln .o .c .cc .C .cpp .p .f .F .r .y .l .s .S .mod .sym .def .h .info .dvi .tex .texinfo .texi .txinfo .w .ch .web .sh .elc .el

Vider cette liste (n'altère pas la variable SUFFIXES)

.SUFFIXES:

Ajouter des suffixes à la liste (idem)

.SUFFIXES: .pdf .png

# Exemple

Un Makefile qui convertit des .png en .pdf avec la commande convert de ImageMagick :

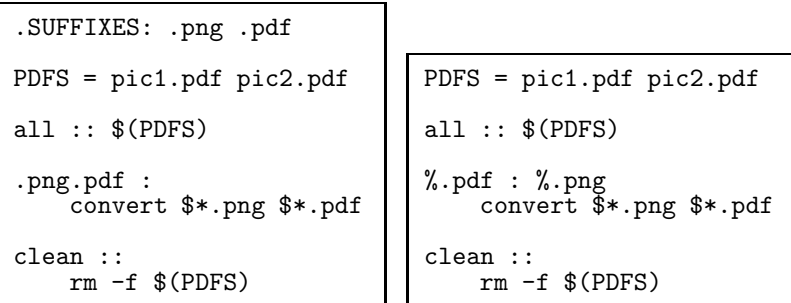

# **GNU** make

La version GNU de make (par défaut sous Linux) ajoute de nombreuses possibilités :

http://www.gnu.org/software/make/manual/make.html

Exemple:

```
SRCS = $(width, png)<br>PDFS = $(pathsubst", png", .pdf, $(SRCS))all :: $(PDFS)\%.pdf : \%.png
     convert \tilde{\$*.png \$*.pdfclean ::
     rm-f $(PDFS)
```
# 4 - Blocs de commande

Dans le bloc de commandes d'une règle :

- ► chaque ligne non vide commence par tab
- $\triangleright$  on peut sauter des lignes
- ▶ on peut commenter avec #

Le shell utilisé est défini par SHELL :

 $SHEL = /bin / bash$ 

Toujours définir

# Substitutions du shell

"\$" déjà utilisé pour les variable de make

 $\rightarrow$  pour les substitutions de shell, on utilise "\$\$" :

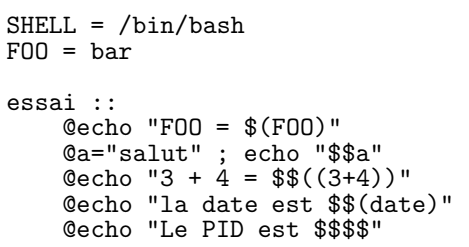

# Un shell par ligne

Dans un bloc de commande, make exécute chaque ligne dans un nouveau shell.

Inconvénient : perte de variables shell

 $SHEL = /bin/bash$ essai :: @a="salut" @echo "a = \$\$a"

\$ make essai

a =

Solution : réunir les lignes avec " $\Upsilon$ "

 $SHEL = /bin / bash$ essai :: ii ::<br>@a="salut" ;\ echo "a = \$\$a" \$ make essai a = salut

### <span id="page-29-0"></span>Makefile dans des sous-répertoires

Soient les sous-répertoires Bim, Bam et Boum ; chacun contient un Makefile avec les cibles all, clean et depend.

```
Makefile général :
```

```
SHEL = /bin / bashMAKE = makeDIRS = Bim Bam Boum
all clean depend ::
    @for D in (\texttt{DIRS}) ; do \
      (cd "$$D" && $(MAKE) $@) ;\
    done
```